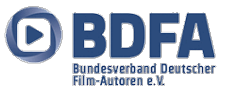

Liebe Filmautorin, Lieber Filmautor,

…ab 15. September 2022 wird der neue BDFA-Filmmeldebogen Version 5.0 aktiv.

Neben den schon bekannten digitalen BDFA-Filmmeldebogen Eingaben wie

- Filmstills (Screenshots) (mind. 1 max. 3)
- Filmtitel
- Filmkategorie (Genre)
- Film Art wie A-Film oder S-Film
- Filminhaltsangabe
- Weitere Autoren

gibt es ab 15. September 2022 ein weiteres Pflichtfeld:

### • **Den Film-Upload**

Was wird von den bisherigen Eingaben nicht mehr benötigt – wird entfallen:

- Die **Filmlaufzeit** braucht nicht mehr eingegeben werden. Die Filmlaufzeit wird automatisch durch das Film-Upload-Tool aus der hochgeladenen Filmdatei ausgelesen und an den digitalen BDFA-Filmmeldebogen übergeben.
- Ebenfalls entfallen die Eingaben über ein **Medium**, einen Datenträger wie USB-Stick, Daten-DVD und Downloadlink. Diese Eingabe wird immer der Downloadlink sein, der automatisch vom BDFA-Filmmeldebogen Programm hinterlegt wird. Damit entfallen die Transporte der Datenträger per gelber Post.
- Es entfallen auch alle Eingaben über das **Format**. Das Format ist durch die hochgeladene Filmdatei festgelegt und wird automatisch durch das Film-Upload-Tool aus der hochgeladenen Filmdatei ausgelesen und an den digitalen BDFA-Filmmeldebogen übergeben.

Jeder Ausrichter eines Festivals in allen Ebenen wie Clubebene, regionales Festival, Landesfilmfestival, Bundesfilmfestival und auf der DAFF, können nun über den Downloadlink Eures hochgeladenen Films auf unsere BDFA Film Speicher Plattform, Euren Film herunterladen (Download) und anschließend auf ein Abspielmedium zur Film-Projektion speichern.

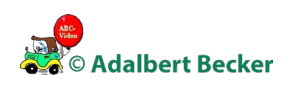

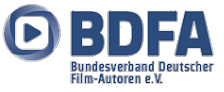

Mit dieser zusätzlichen Funktion kann ein Film, dessen Datei sich auf Eurem PC befindet, direkt in die BDFA Filmspeicher Plattform hochgeladen (Upload) werden. Erst wenn Ihr diesen Upload erfolgreich abgeschlossen habt, könnt Ihr weitere Eingaben zu Eurem Film im digitalen BDFA-Filmmeldebogen machen.

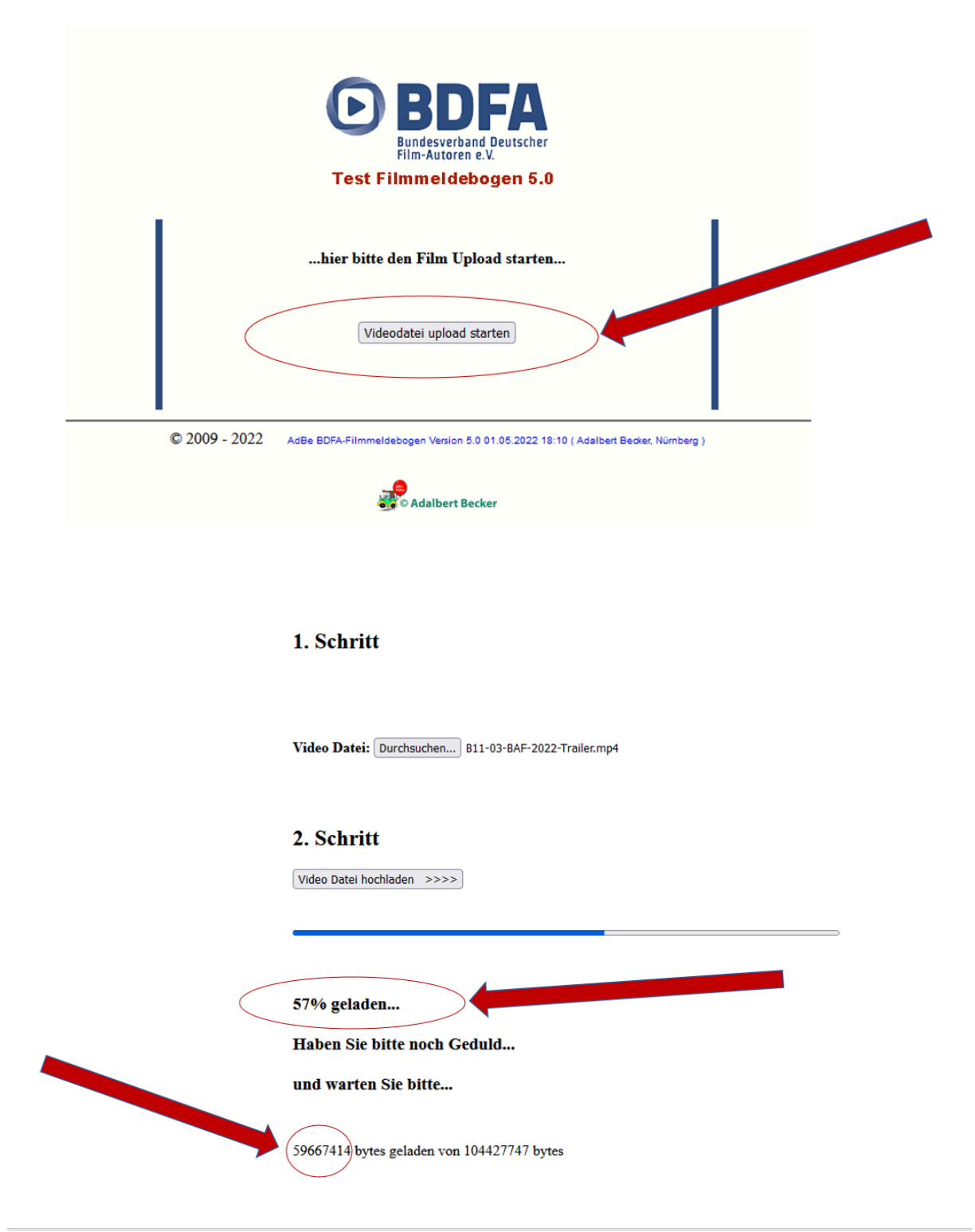

Hier einige Hinweise zum Umgang mit dem weiteren Pflichtfeld, dem Film-Upload:

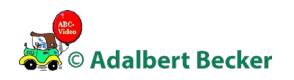

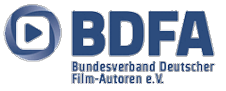

Natürlich kann das neue Film-Upload Tool alle heute gängigen Filmformate.

Meine Empfehlung an dieser Stelle ist, dass wir alle gemeinsam im BDFA ein einheitliches Format nutzen. Vorteile sind – optimale Ladezeiten – gleichbleibende Vorführqualität bei den Festivalausrichtern. Ich empfehle beim Ausspielen (Exportieren) Eures Filmprojekts in eine ladbare Datei mit der Endung ".mp4", das Format "H264" zunehmen.

Es wird automatisch der **Downloadlink** im erzeugten BDFA-Filmmeldebogen dokumentiert. Zusätzlich wird über das Film-Upload-Tool die **Filmlaufzeit**, das **Medium** Downloadlink und das **Format** automatisch an den digitalen BDFA-Filmmeldebogen übergeben und in die Film-Datenbank eingetragen.

## **Zusätzliche Felder im Filmmeldebogen fürs Filmarchiv**

Vom Arbeitskreis BDFA-Archiv 2022 wurden vier zusätzliche Felder im Filmmeldebogen Version 5.0 für das Finden eines Films im BDFA-Archiv erarbeitet und gewünscht:

## *1. Katalogfeld*

- o PFLICHTFELD
- o Freitexteingabe mit Zeichenbeschränkung (maximal 300 Zeichen inklusiv Leerzeichen)
- o Umbenennung des bisherigen Feldes "Inhalt" in "Katalogtext"
- o Erläuterung: "Dieser Text ist für die Veröffentlichung in Film-Katalogen und Programmen bestimmt. Zuschauer und Juroren können ihn vor der Vorführung u.a. im Programmheft lesen."

## *2. Inhalt*

- o KEIN Pflichtfeld
- o Freitexteingabe mit Zeichenbeschränkung (maximal 600 Zeichen inklusiv Leerzeichen)
- o Erläuterung: "Dieser Text ist für die inhaltliche Erschließung im Archiv bestimmt. Hier soll der Inhalt des Filmes sachlich neutral, vollständig und möglichst so beschrieben werden, dass man – auch ohne den Film zu sehen – einen zutreffenden Eindruck vom Inhalt erhält. Weder Zuschauer noch Juroren werden ihn im Rahmen des regelmäßigen Wettbewerbsgeschehens lesen."

## *3. Verfasser Inhaltsbeschreibung*

- o Internes Feld, für den Nutzer im Frontend nicht sichtbar
- o Freitexteingabe ohne Zeichenbeschränkung
- o Soll angeben, wer die Inhaltsbeschreibung verfasst hat (ob Autor selbst oder ein anderer im Rahmen der nachträglichen Erschließung). Wird bei Ausfüllen des Filmmeldebogens automatisch aus der Nutzerkennung generiert.

# *4. Stichworte (Tags)*

- o KEIN Pflichtfeld
- o Freitexteingabe mit Zeichenbeschränkung (maximal 100 Zeichen inklusiv Leerzeichen)
- o Erläuterung: "Hier sollen zum Film passende, aussagekräftige Suchbegriffe als Stichworte angegeben werden, die es ermöglichen, den Film im Rahmen einer thematischen Suche zu finden."

Erst wenn Euer Film auf der BDFA Filmspeicher Plattform geladen ist und alle weiteren Pflichtfelder im digitalen BDFA-Filmmeldebogen von Euch ausgefüllt sind, wird der digitale BDFA-Filmmeldebogen erstellt, freigegeben und dem Festivalausrichter, Eurem zuständigen Clubleiter oder Eurem zuständigen Einzelmitgliedsbetreuer und der Autorin dem Autor also Euch per E-Mail gemeldet.

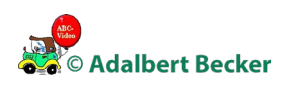

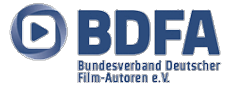

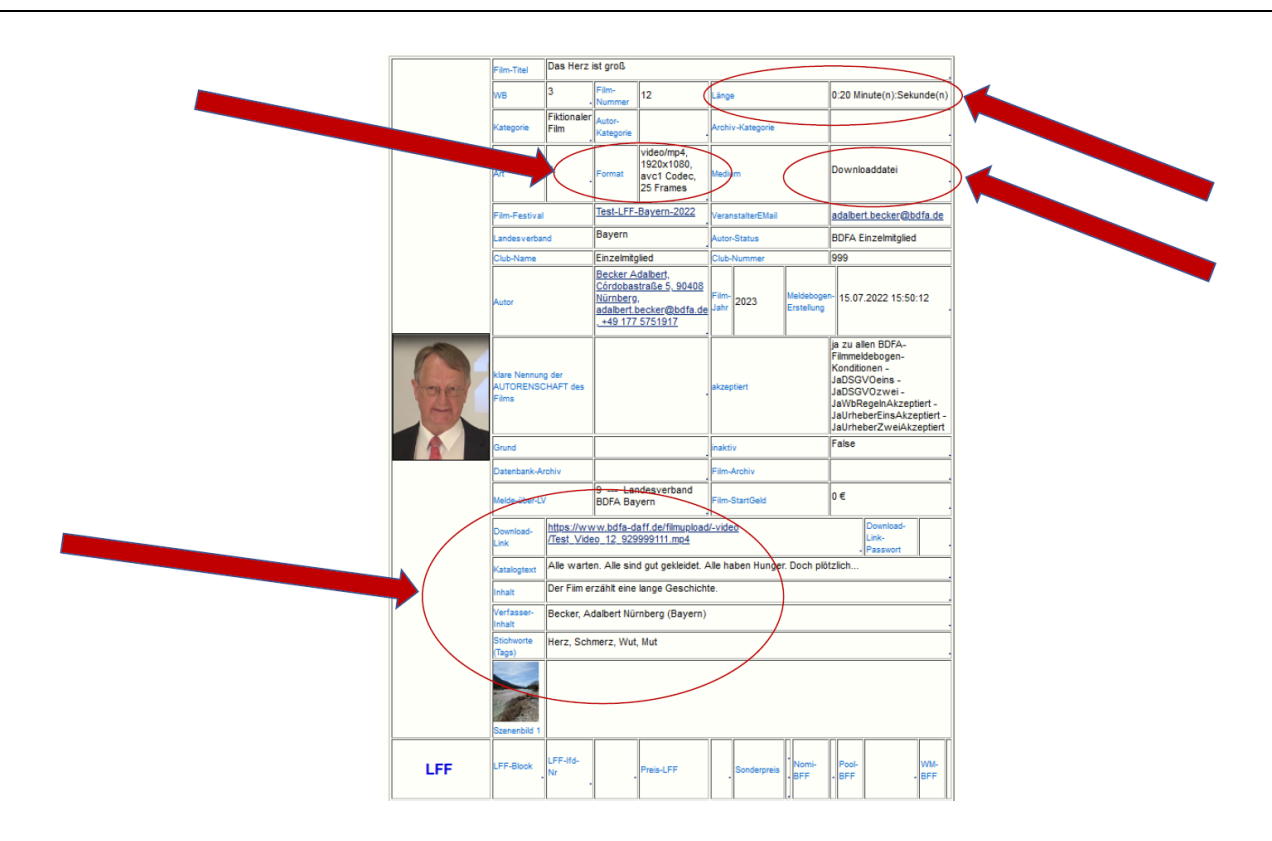

#### **Vorgehensweise für Anwenderinnen und Anwender die keinen Internetanschluss oder eine schwache Internetleistungen haben.**

Allen Autorinnen und Autoren, die keine E-Mail, keinen PC bzw. kein Internetzugang oder ein zu langsamen Internetzugang haben um einen digitalen BDFA-Filmmeldebogen zu erstellen und auch damit keine Möglichkeit haben ihre Filmdatei per Film-Upload in die BDFA Filmspeicherplattform zuladen, wird eine HOTLINE für das Film-Upload-Tool beim BDFA-Filmmeldebogen eingerichtet. Von drei BDFA Administratoren werden die E-Mail-Adressen und Mobil-Nummern veröffentlicht. Jede Autorin, jeder Autor in ganz Deutschland, der Probleme mit dem Hochladen seines Films hat, kann von diesen BDFA Administratoren Hilfestellungen und auch Lösungen erhalten.

Ich wünsche Euch viel Freude mit unserem neuen BDFA-Filmmeldebogen Version 5.0 und viel Erfolg mit Euren zukünftig eingereichten Filmen.

…Euer

Hallet / See

Adalbert Becker BDFA Mitgliederverwalter Projektleitung Arbeitskreis "digitaler BDFA Film-Upload"

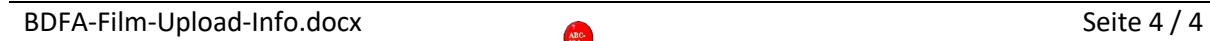

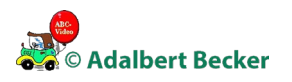